Encryption Crack Free Download

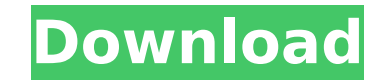

**Encryption Crack With Registration Code Download**

ESEA TEAM, LLC, provides many FREE products that would not be possible without our volunteers. We release each product in the future after finding a demand for it. This year we have a few more encryption tools you might find useful. These tools are very good and easy to use. Encryption is the fastest and easiest program you will ever use. If you have any questions or concerns, please see the FAQ section (link below) and you can go to our contact page and send us an email. Encryption is a cross-platform encryption program that hides your data. Encryption is used to protect sensitive data on your hard drive. There is absolutely no reason to use the built-in file encryption function on Windows.

Encryption does not change the name of your file or change the icon of

the file when it is done encrypting it. The file looks the same as it did from before the process began. The only way to see the file is to use Encryption to decrypt it. If you have opened the file, you just have to click on the same file and it will be decrypted and the name will be displayed. If you like these programs, consider sending us a donation. Description: ESEA Team, LLC, provides many FREE products that would not be possible without our volunteers. We release each product in the future after finding a demand for it. This year we have a few more encryption tools you might find useful. Encryption is the fastest and easiest program you will ever use. If you have any questions or concerns, please see the FAQ section (link below) and you can go to our contact page and send us an email. Encryption is a cross-platform encryption program that hides your data. Encryption is used to protect sensitive data on your hard drive. There is absolutely no reason to use the built-in file encryption function on Windows. Encryption does not change the name of your file or change the icon of the file when it is done encrypting it. The file looks the same as it did from before the process began. The only way to see the file is to use Encryption to decrypt it. If you have opened the file, you just have to click on the same file and it will be decrypted and the name will be displayed. If you like these programs, consider sending us a donation. Description: ESEA Team, LLC, provides many FREE products that would not be possible without our volunteers. We release each product in the future after finding

Encryption For Windows 10 Crack is a program that encrypts your files or folders. You can Encrypt your files, to protect them from being modified, or to keep a secret file that you do not want your friend to see. It may be used to hide a file from your internet service provider. When it's encrypted, a password is entered, it will then be stored securely on your hard disk. We have tested and confirmed that even if the application file is uninstalled, Encryption Crack Keygen will leave the encrypted file securely on your hard disk. When you connect to the internet, you will see your Encrypted files. You can easily decrypt the files by just entering the password. All files are protected with 256-bit SSL encryption. If you use an MAC, you may want to encrypt multiple files at once in a batch. This will minimize the time for the program to process. There are many different kinds of files that you could encrypt. It includes images, music, documents, HTML pages and more! This is one of the most reliable, easy to use and most used encryption programs out there. Most users are amazed at just how many files they were able to encrypt in such a short time. You can also use it to protect a CD/DVD-Rom where there is a lot of personal information on it. The encryption does not change the file name or extension. People who view the file will not know that it is a file that has been encrypted. The view of the file will be the same as it was before it was encrypted. The file will appear as a normal file on the computer screen. When the file is opened with the program called Encryption, there will be a message that says the file is corrupt. Encryption is a great program that you can use to encrypt and protect your important files. It should be on your list of free software that you download. You can set the file to open with our program Encryption by right-clicking on the file and selecting the open with option from the pop up menu. You can also set it to do this on demand. If you right-click on the file and select open with Encryption, you can choose the type of encryption to use. If you are encrypting large files, we would advise you to use the batch encryption. This will minimize the time for the program to process. The encryption tool must be ran as an administrator for the application to function. This is true

## even if you run the program as an administrator. Click on the b7e8fdf5c8

Our new Encryption program is very easy to use. You can use it to encrypt or decrypt many different types of files such as.txt,.doc,.docx,.xls,.rtf, etc... in addition to.pst,.msg and other types of email files. While its main purpose is to do encryption, it also encrypts or decrypts files of many different sizes, so it is suitable for many different purposes. The program uses a very efficient and powerful encryption algorithm to protect your files. Encryption encrypts or decrypts your files in a very quick way. It can be used in any PC with any operating system. We have made the program very easy to use so it can be used by anyone. Encryption requires a simple-to-understand interface and no complicated manual. You can use it for one single file or multiple files on one or several disks. You can encrypt a single file at a time or multiple files on several disks at once. Encryption has not much in common with anything else on the market, since it is the only program that protects files in this way. It is one of a kind. Encryption also allows you to use a password, even if the file has been encrypted, if you want to. With encryption you can be sure that your files will be protected very well. No one else will be able to decrypt your file unless they know the password. You have full control over the files. Encryption allows you to encrypt multiple files at the same time. You can encrypt one or more files, and you can also decrypt one or more files. Encryption also allows you to encrypt or decrypt files of any size. Encryption decrypts or encrypts a file in a fast way and with a very short time. It is quick and easy to use. Encryption encrypts or decrypts a large number of files at once. You can decrypt or encrypt many files in less than a minute, depending on the size of the files. Encryption is able to decrypt files in zip formats as well. Encryption offers you a huge number of file options, and you have a large number of options to make your files secure. You can encrypt files with other strong passwords, even if they have already been encrypted. Encryption also allows you to restore files. In addition to the normal methods of decrypting, the program allows you to decrypt files manually. You can also keep a copy

## of your files, even if someone has encrypted them.

**What's New in the?**

Encryption is a very easy to use program that allows you to encrypt or decrypt files and folders in your computer. It has no effect on the files and folders. The filenames and icons remain the same. Only the

password it will change. Its has a very easy to use interface. Simply put your password in and press Start. The password will be saved and you can use this password at anytime to open the file or folder. Cryptomator is a very easy to use application that allows you to encrypt and decrypt files and folders. It has no effect on the files and folders. The filenames and icons remain the same. The only difference is the password you use to open the file. So, for example, if you do not remember the password you can enter the password into the application and it will remember it. This allows you to later pick it up when you open the file. Cryptomator is very powerful. Cryptomator is a very easy to use application that allows you to encrypt and decrypt files and folders. Its purpose is to protect files. It is not a program to encrypt the whole hard drive or files. Its purpose is to protect some data from other people, who should not have access to your files. It has no effect on the files and folders. The filenames and icons remain the same. You can encrypt a file of folder to protect other people who have access to the computer from viewing certain files. The only difference is the password you use to open the file. Pristine is a file encryption utility that is easy to use. You can secure your files so other users cannot open them. There are no registry entries. The source can be downloaded from the web. Using this you can easily create a one-time password as you would with Hash Generator. The source is archived and it could be reproduced as a standalone executable. It is also portable. You could copy to a CD or to a USB drive. You can start Pristine, put your password in and then stop the application at any time. This will stop the program before the encryption occurs. Pristine also deletes the original version of the file after it is encrypted. Pristine is also a file archiver. Cryptokit is a powerful and easy to use application. You can encrypt your files or folders and store it in zip. Zip is a powerful and easy to use format for storing files. The files come in the form of a zip file. It is very easy to backup

Minimum : OS: Windows 7/8/8.1/10 (64-bit) Processor: Intel Core i3/5/7/9/X-series CPU (2.7 GHz, 3.1 GHz, or 3.4 GHz) or AMD equivalent Memory: 8 GB RAM (32-bit) or 12 GB RAM (64-bit) Graphics: Nvidia GTX 470/AMD HD 5850/2 GB VRAM, or Nvidia GTX 660/AMD HD 7870/4 GB VRAM, or

## Related links:

<https://demo.takewp.com/listing/tpg-explore/advert/acodec-crack-download-march-2022/> https://lightsout.directory/wp-content/uploads/2022/07/HsCADView\_Crack\_Activation\_Key\_MacWin\_2022\_New.pdf <https://mandarinrecruitment.com/system/files/webform/imageminapp.pdf> [https://technospace.co.in/upload/files/2022/07/pFLelF6AyEOeJKJ27HUj\\_04\\_e796c56e9fd7b45ca97024a58c1fed1d\\_file.pdf](https://technospace.co.in/upload/files/2022/07/pFLelF6AyEOeJKJ27HUj_04_e796c56e9fd7b45ca97024a58c1fed1d_file.pdf) <http://www.hva-concept.com/windows-7-upgrade-advisor-crack-download/> [https://www.bedfordma.gov/sites/g/files/vyhlif6866/f/file/file/guide\\_to\\_town\\_meeting.pdf](https://www.bedfordma.gov/sites/g/files/vyhlif6866/f/file/file/guide_to_town_meeting.pdf) <https://kcmuslims.com/advert/photocomments-for-opera-crack-lifetime-activation-code-free-for-windows/> [https://ajkersebok.com/wp-content/uploads/2022/07/Hamming\\_weight.pdf](https://ajkersebok.com/wp-content/uploads/2022/07/Hamming_weight.pdf) <https://www.hajjproperties.com/advert/noia-apps-www-crack-incl-product-key-latest-2022/> <https://paducahprintingcorp.com/sites/default/files/webform/dp-wipe.pdf> [https://startclube.net/upload/files/2022/07/3kfW4iE9HkZIPGr4x3GG\\_04\\_e796c56e9fd7b45ca97024a58c1fed1d\\_file.pdf](https://startclube.net/upload/files/2022/07/3kfW4iE9HkZIPGr4x3GG_04_e796c56e9fd7b45ca97024a58c1fed1d_file.pdf) <http://www.2el3byazici.com/?p=26543> <http://www.delphineberry.com/?p=13918> <https://seo-gurus.net/pdf-to-jpg-converter-4-7-0-crack-free-download-x64/> <https://gjurmet.com/en/product-key-changer-crack-download-for-windows-latest/> <https://goldcoastuae.com/2022/07/04/incredimail-2-crack-with-product-key-updated-2022/> [https://csermooc78next.blog/wp-content/uploads/2022/07/giphy\\_for\\_firefox.pdf](https://csermooc78next.blog/wp-content/uploads/2022/07/giphy_for_firefox.pdf) <http://mentalismminds.com/desktop-countdown-timer-torrent-download-3264bit-2022-new/> <https://mommark-landsby.dk/wp-content/uploads/Rep2excel.pdf> <https://epkrd.com/examxml-crack-license-code/>